# ARRAY MULTIDIMENSIONALI**MATRICI**

## INTRODUZIONE

Le celle di un array possono essere di qualunque tipo, anche di tipo array.

Questo permette di avere array multidimensionali.

Utilizzando nella dichiarazione due coppie di parentesi si ottengono array bidimensionali, tre coppie array tridimensionali, e così via.

#### esempi

- int a[100] array monodimensionale
- $\cdot$  int b[4][6] array bidimensionale
- • int c[3][4][8] array tridimensionalee così via. Ogni coppia di parentesi nella dichiarazione aggiunge una dimensione.

### Array bidimensionale

int A[3][5];

A è un vettore di vettore. Ha 3 vettori, linee, composti da 5 celle, colonne.

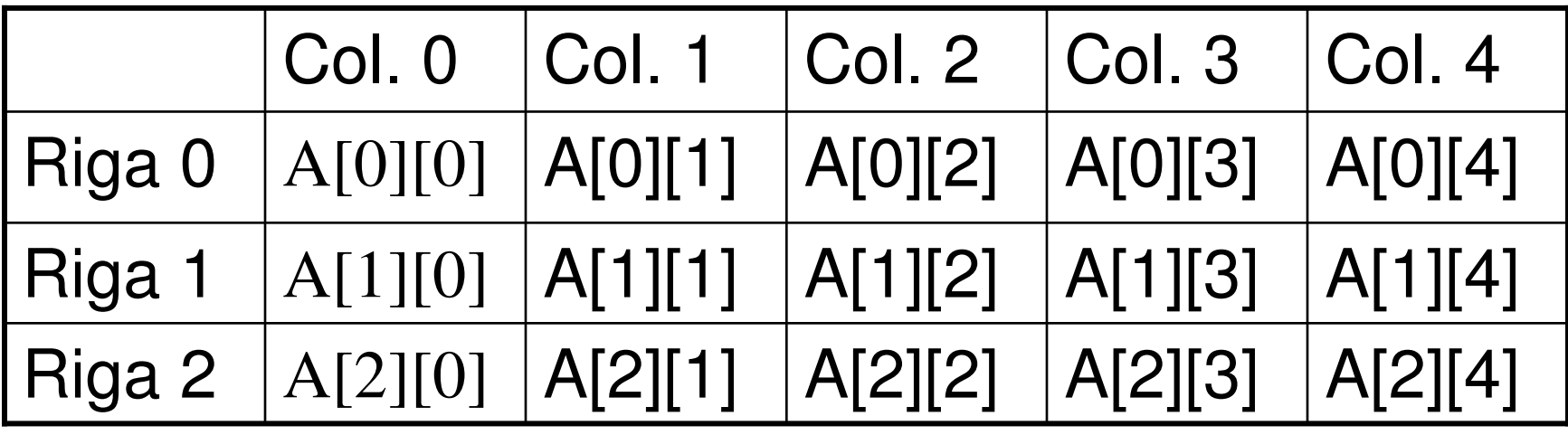

# utilizzo

int somma( int a[][5]  $)$ { int i,  $k$ ,  $s=0$ ;

```
for(i=0;i<3; ++i)
    for(k=0; k<5; ++k)s+=a[i][k];return s;
```
}

Nella dichiarazione tra parentesi:int a[ $\vert$ [5] È equivalenteint a[3][5]

Il compilatore non usa la costante 3. Può servire solo a chi legge il programma.

#### Dichiarazione con inizializzazione

int a[2][3] =  $\{ 1, 2, 3, 4, 5, 6 \}$ ;

int  $b[2][3] = \{ \{1, 2, 3\}, \{4, 5, 6\} \};$ 

int c[  $\overline{1}$ [3] = { {1, 2, 3}, {4, 5, 6} };

int d[2][3] =  $\{ 0 \}$ 

#### #define

#define permette di definere costanti. E' un comando per il precompilatore, che sostituirà ad una sequenza di caratteri una nuova sequenza.

#define DIM 100

Il precompilatore sostituirà alla sequenza DIM la sequenza 100

# typedef

typedef permette di assegnare un nome, un identificatore, ad un tipo.

Il nuovo tipo così definito può essere utilizzato nelle dichiarazioni, rendendo piùleggibile il sorgente.

typedef unsigned long size\_t; typedef long base; typedef long altezza;

## Utilizzo di typedef

#define DIM 100

typedef double scalare; typedef scalare vettore[DIM]; typedef vettore matrice[DIM];

matrice è un nuovo tipo. E' un vettore bidimensionale100x100 di double.

Matrice a;

a è una variabile di tipo matrice

### Esempi: operazioni sul dominio

```
void add( vettore x, vettore y, vettore z) {int i;
  for(i=0; i <DIM; ++i)
     z[i]=x[i]+y[i];}
```
## Esempi: operazioni sul dominio

scalare prodottoScalare( vettore x, vettore y){scalare  $s = 0.0$ ;

```
int i;
for(i=0; i <DIM; ++i)
   S += X[i] * Y[i];
return s;
```
}

## Esempi: operazioni sul dominio

void moltiplica( matrice x, matrice y, matrice z){

```
int i, j, k;
for(i=0; i <DIM; +i)
   for(j=0;j<DIM; ++j) {
         z[i][j] = 0;for(k=0; k<DIM; ++k)
               z[i][i] += a[i][k] * b[k][i];}
```
}

#### Esempio.

Si supponga di avere a disposizione un vettore contenentel'elenco degli alunni iscritti al Politecnico, con la relativa<br>data di nascita. Ogni nome è separato dalla data dal carattere ':'. La data è espressa come ggmmaaaa.

Risolvere i seguenti problemi:

- 1. Scrivere una funzione che restituisce la data di nascita di un determinato studente.
- 2. Scrivere una funzione che elimina tutti gli studenti nati in una determinata data.
- 3. Scrivere una funzione che conta il numero degli studenti nati in ogni mese dell'anno.
- 4. Scrivere una funzione che determina gli studenti piùvecchi.